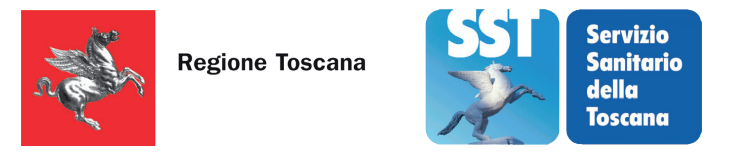

# **IN TOSCANA LA SALUTE DIVENTA SPID**

#### **AOU CAREGGI**

NIC 1- BOX n. 2 Largo Brambilla, 3 50139 Firenze **dal 2 al 5 maggio**

### **Ospedale FELICE LOTTI**

Via Roma, 147 56025 Pontedera (PI) **dal 16 al 18 maggio**

**Camera di Commercio PRATO** Via del Romito, 71 59100 Prato

**CNA Toscana centro**  Via E. Fermi, 2 51100 Pistoia

**Ospedale SANTA MARIA NUOVA**  P.zza Santa Maria Nuova, 1

50122 Firenze

# **7 maggio**

#### **Ospedale NUOVO SAN GIOVANNI DI DIO**

Via di Torregalli, 3 50143 Firenze **8 maggio**

# **Ospedale SANTA MARIA ANNUNZIATA**

Via dell'Antella, 58 50012 Bagno a Ripoli (FI) **9 maggio**

**Camera di Commercio FIRENZE**

Piazza del Grano, 6 50122 Firenze

### **Ospedale MISERICORDIA Ospedale**

Via Senese, 169 58100 Grosseto **11 maggio**

**S. GIOVANNI DI DIO** V. Lungolago dei Pescatori, 1 58016 Orbetello (GR) **12 maggio**

**Ospedale SANT'ANDREA**

Viale Risorgimento, 43 58024 Massa Marittima (GR) **14 maggio**

#### **CNA Toscana centro**  Via Zarini, 350/c 59100 Prato

#### **Camera di Commercio LUCCA** Corte Campana, 10

55100 Lucca

**Sixtema Spa** Via L. Alamanni, 23 50123 Firenze

**C.S.A.L. Livorno** Via M. L. King, 21 57100 Livorno

**C.S.A.L. Cecina** Corso G. Matteotti, 272/b 57023 Cecina (LI)

**C.S.A.L. Piombino** Via L. Da Vinci, 7 57025 Piombino (LI)

**C.S.A.L. Portoferraio** Via Manganaro, 64 57037 Portoferraio (LI)

SD2d

**CNA Servizi Arezzo SCRL** Via M. Montessori, 8 52027 S. Giovanni V.no (AR)

**CNA Servizi Arezzo SCRL** Via C. D. Cattin, 12 52100 Arezzo

**CNA Servizi Arezzo SCRL** Via G. La Pira, 21 52011 Bibbiena (AR)

**CNA Servizi Arezzo SCRL** Via della Resistenza, 22 52045 F. della Chiana (AR)

- **i 910 uffici postali** presenti in Toscana;
- le **75 Botteghe della Salute**, dove troverai un operatore che ti può aiutare a richiedere le credenziali;
- i seguenti **Presidi Ospedalieri:**

Con Spid in Toscana puoi anche accedere al Fascicolo Pagamenti, consultare la cancelleria per il cittadino, accedere al servizio SUAP, usare il servizio Comunico ed altri servizi che trovi su *open.toscana.it/servizi* 

Viale Galileo Galilei, 101 52037 Sansepolcro (AR)<br>**18 maggio** 

le seguenti **Camere di Commercio e CNA (dal 2 al 19 maggio):**

## **Richiedi le credenziali SPID**

Spid è il sistema pubblico di identità digitale che ti permette di accedere ai servizi online della pubblica amministrazione con un unico nome utente e password, gratuito utilizzabile da computer, tablet e smartphone. Dopo aver ottenuto Spid puoi accedere in modo semplice, sicuro e veloce alla rete di servizi online che la Regione Toscana ha reso disponibili per la Salute: *fascicolosanitario.regione.toscana.it*

Cosa puoi fare con SPID:

- puoi attivare e consultare il **Fascicolo Sanitario Elettronico**, una raccolta online di dati e informazioni sanitarie che costituiscono la tua storia clinica e di salute;
- stampare il **libretto vaccinale**;
- scegliere il **medico di famiglia**;
- consultare e stampare il certificato che attesta la **fascia di reddito** in base alla quale sono calcolati il ticket sanitario o l'eventuale esenzione;
- **autocertificare** la tua esenzione o fascia di reddito per la compartecipazione alla spesa.

**Nel mese di maggio,** dal lunedì al venerdì dalle ore 9.00 alle ore 16.00, ti illustriamo SPID e i servizi correlati ad esso. Vieni a trovarci presso:

**Ospedale SAN DONATO** Via P. Nenni 20/22 52100 Arezzo **15 maggio**

# **Ospedale S. MARGHERITA**

# Località La Fratta, 145

52044 Cortona (AR) **16 maggio**

### **Ospedale del CASENTINO**

Via Filippo Turati, 55 52010 Bibbiena (AR) **17 maggio**

#### **Ospedale della VALTIBERINA**

# **18 maggio Ospedale del VALDARNO**

P.zza del Volontariato, 2 52025 Montevarchi (AR) **19 maggio**